## Inhalt

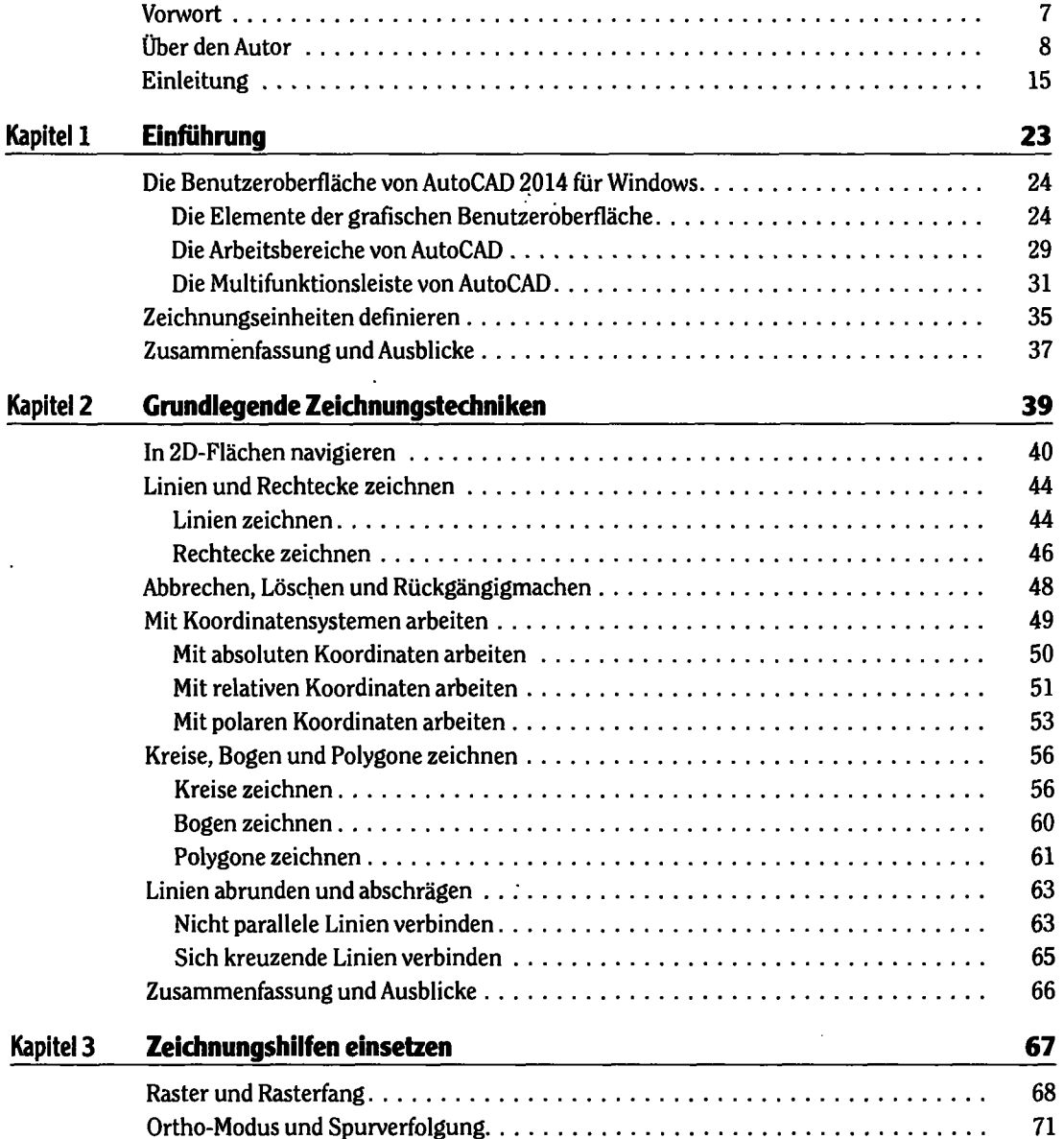

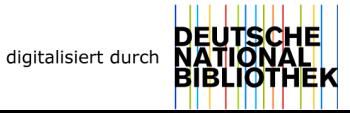

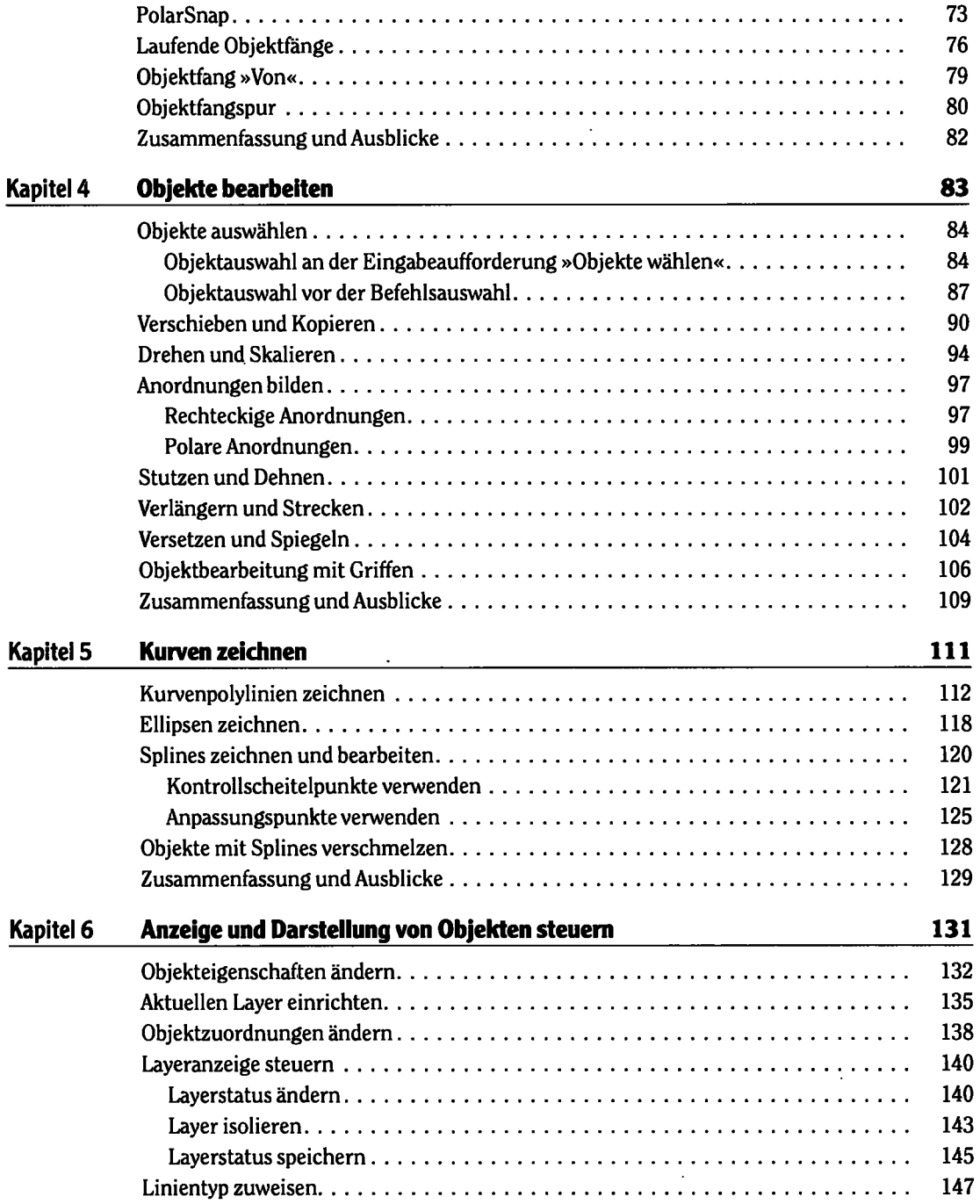

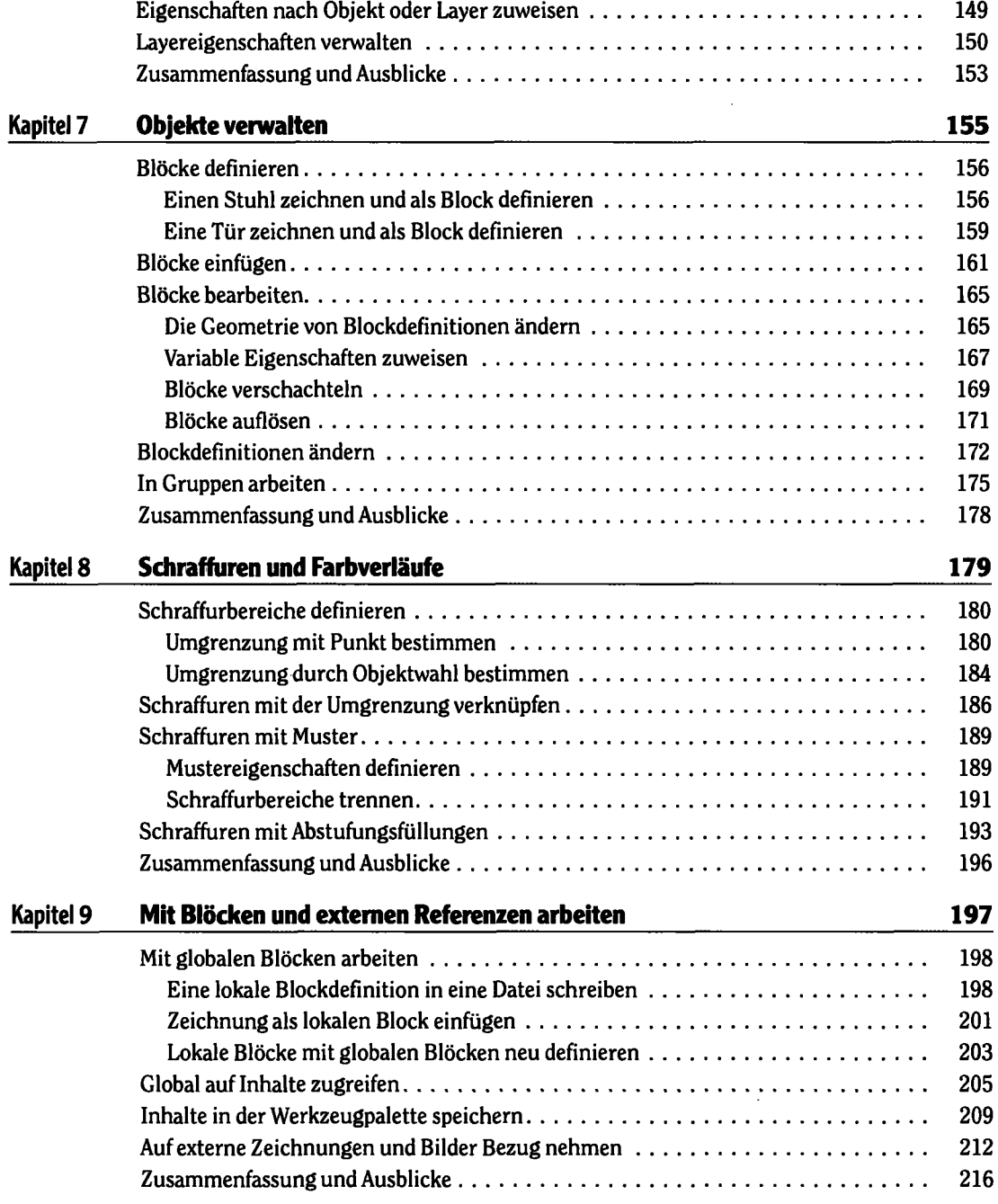

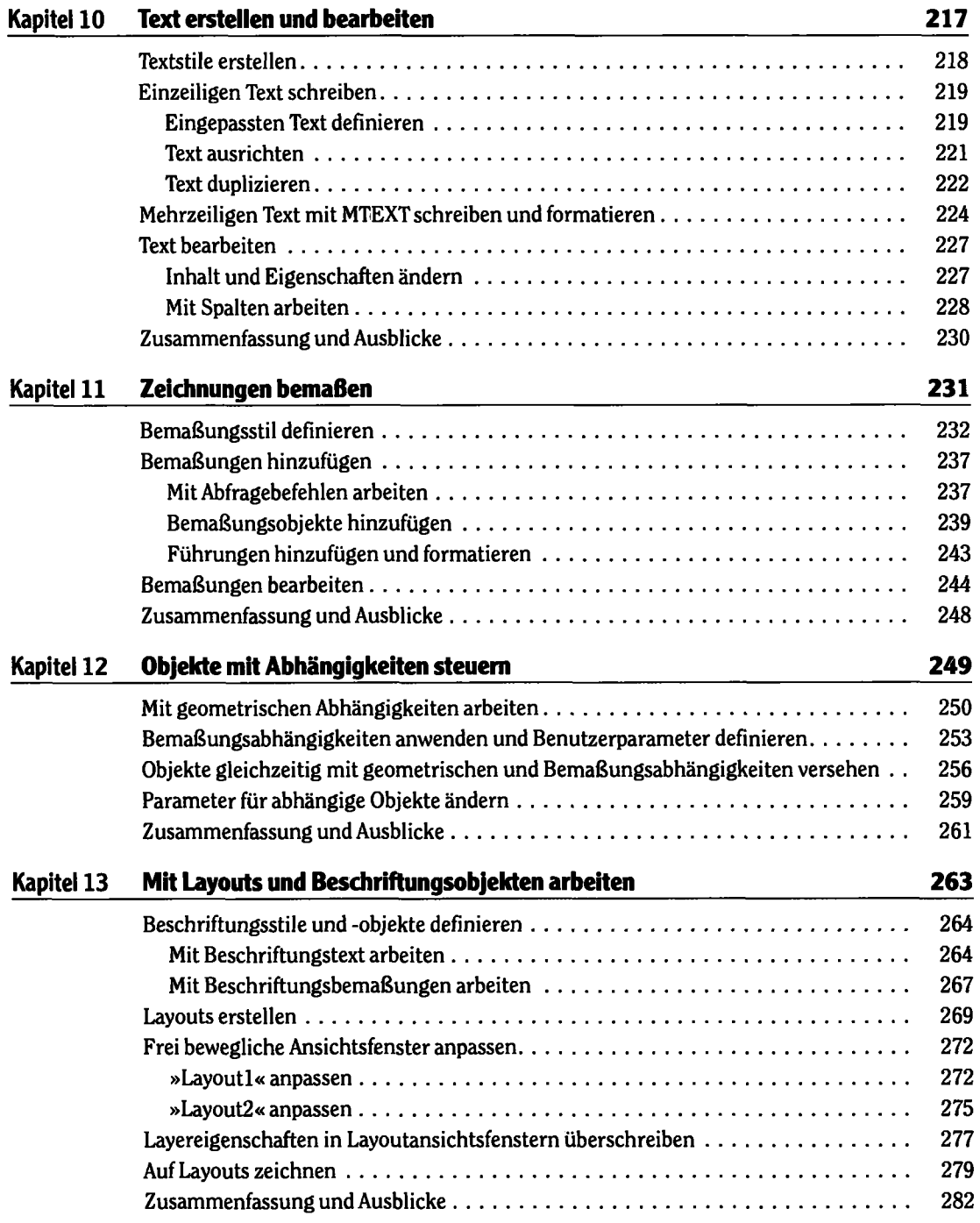

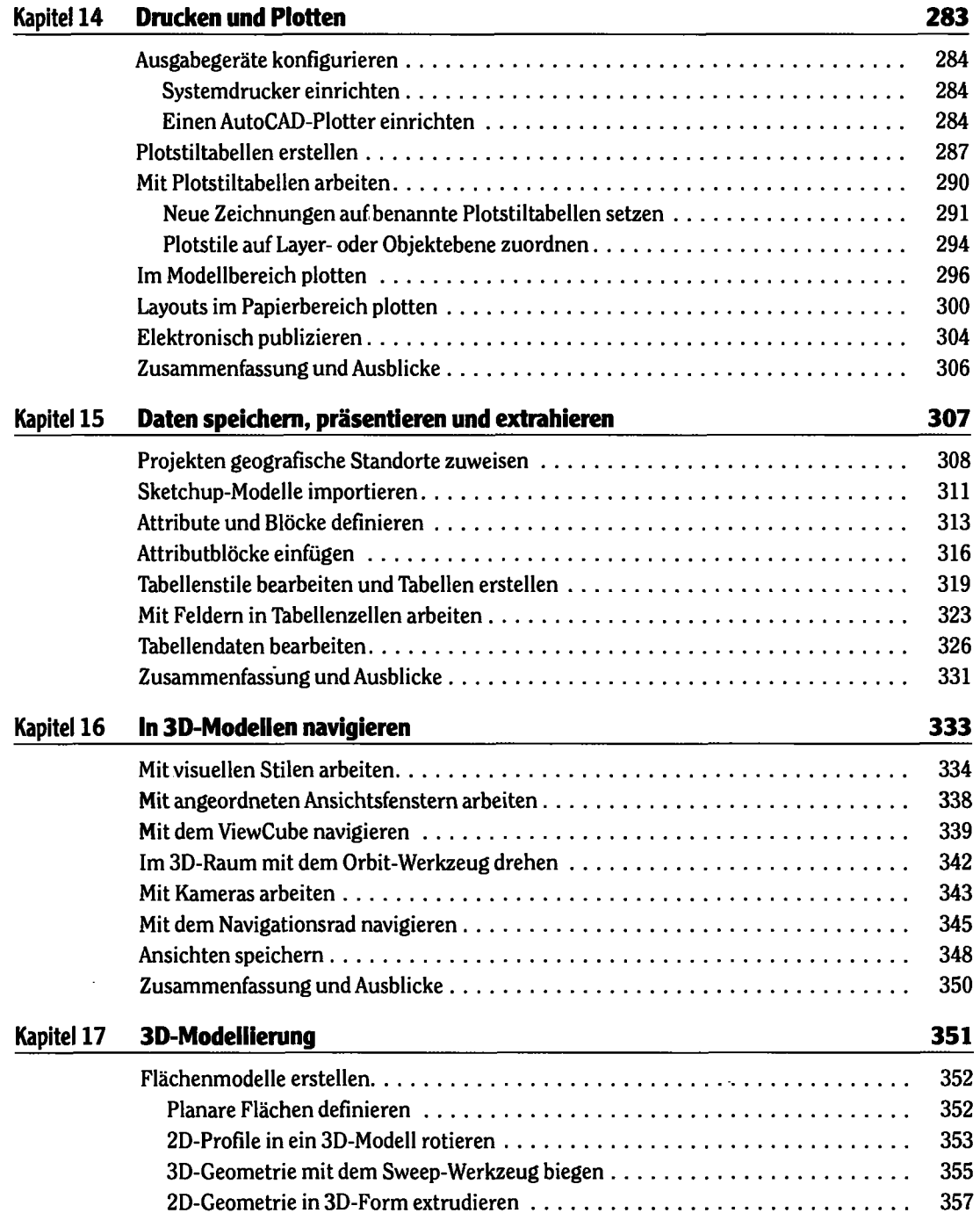

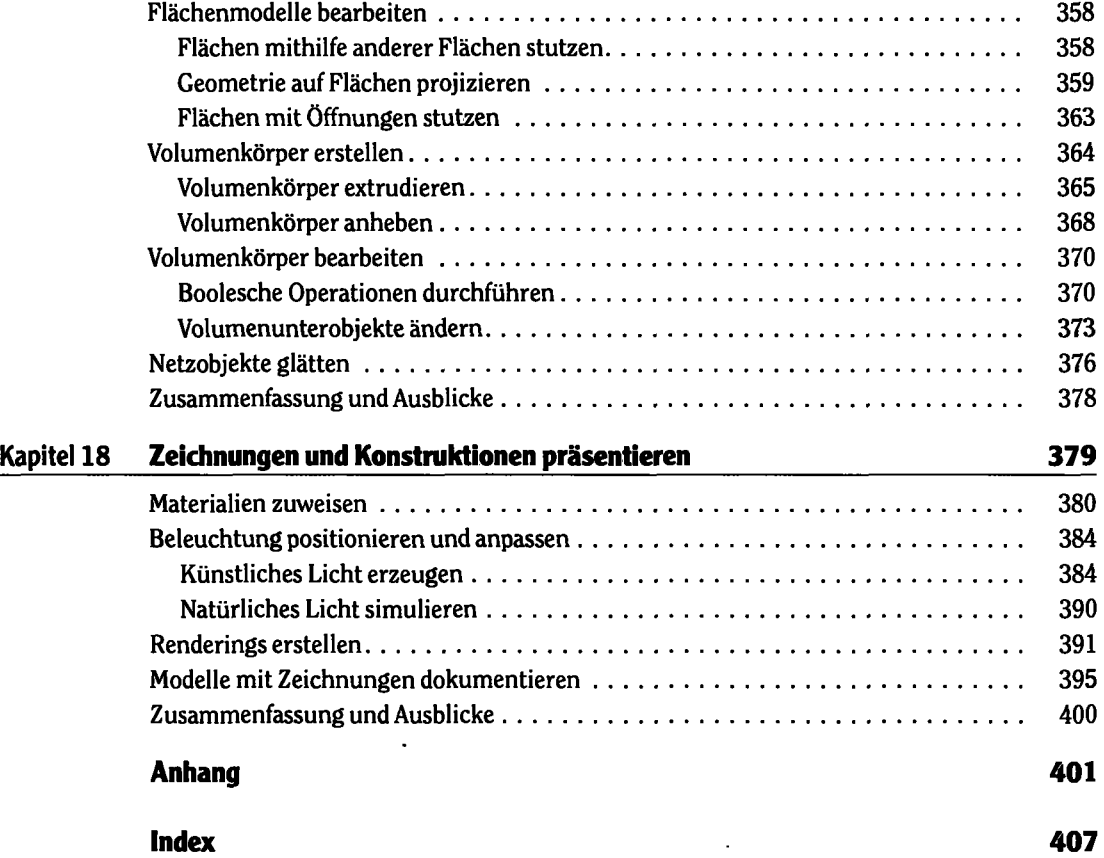

l,

à.